# **DISCONNECT**

# **Beschreibung**

Schließt eine Host-Session.

Wenn dieser Befehl aus der Befehlszeile oder mit einer Prozedurdatei ausgeführt wird, wird die aktuelle Session beendet.

Wenn dieser Befehl über die Programmierschnittstelle ausgeführt wird, wird die von der Programmierschnittstelle angesprochene Session beendet.

#### **Wichtig:**

Dieser Befehl darf nicht in einer Prozedurdatei verwendet werden, die eine automatische An- und Abmeldung beim Host ausführt.

#### **Syntax**

DISCONNECT

## **Zurückgegebene Variablen**

Keine

# **Verwandte Befehle**

CONNECT, SUSPEND

## **Benutzung**

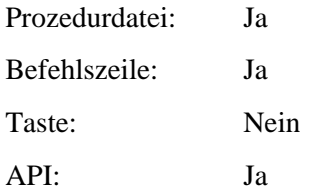